# EIN Finder REST API

VERSION 1.0

Judy Diamond Associates © 2017 ALM MEDIA, LLC. | 120 BROADWAY, NEW YORK, NY 10271

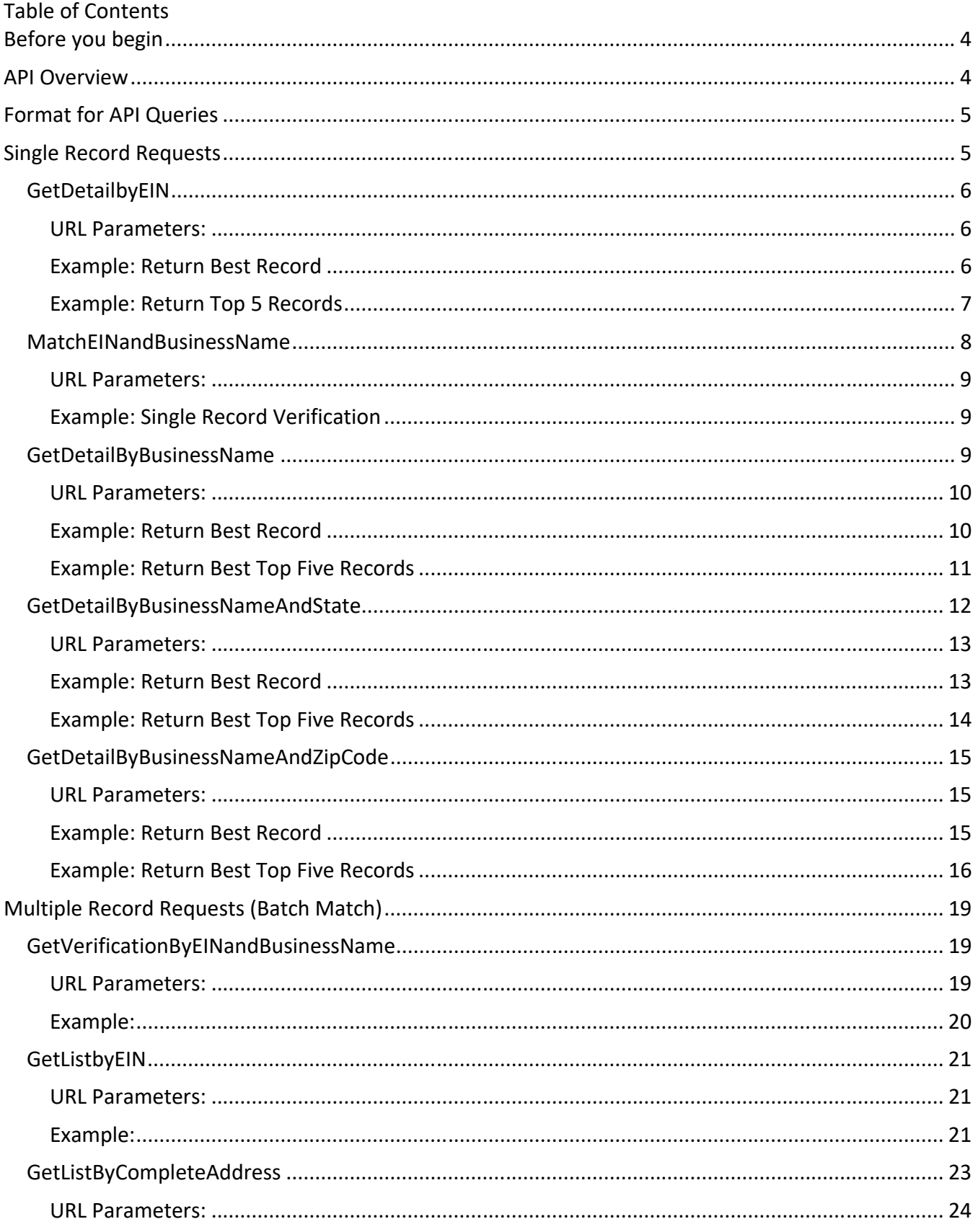

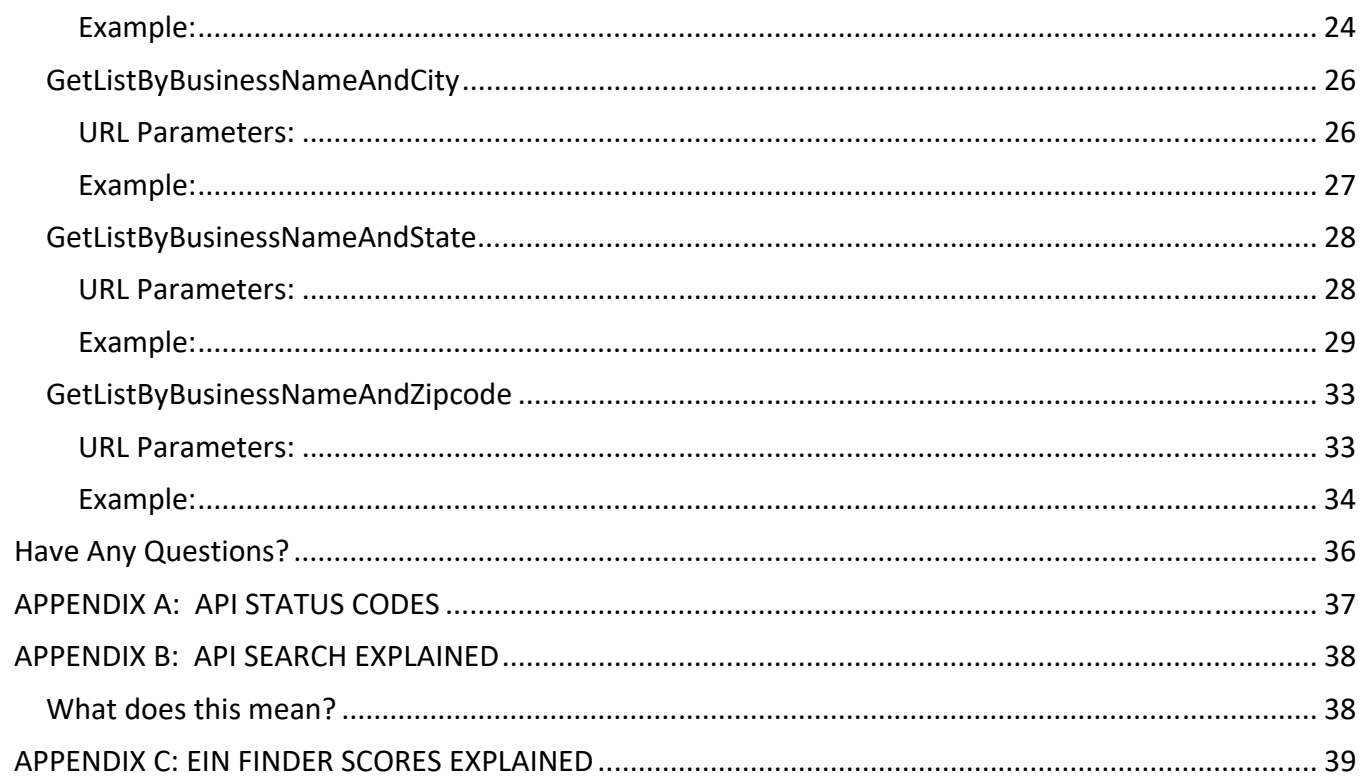

Welcome to the EIN Finder REST API! This quick guide shows you how you can get started using the API. Let's begin!

# Before you begin

Once you have contracted with us to use the EIN Finder REST API there is one key piece of information you will need in order to get started: an authorization token. A token is a unique identifier that you will need to include in every API request you send that allows you to authenticate against our service.

Here is the information relevant to your account:

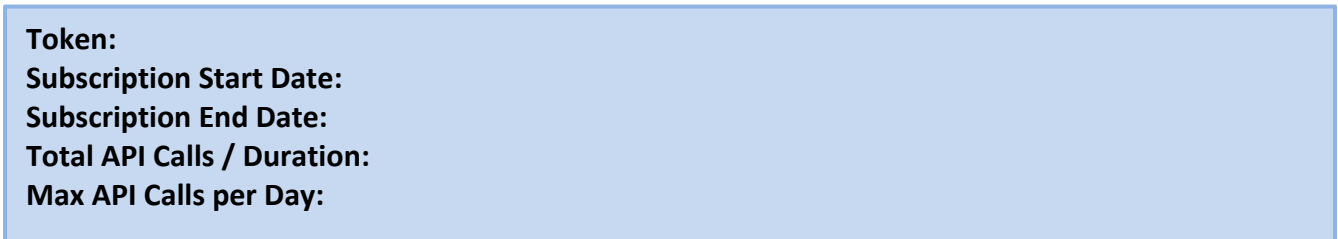

A valid token must be sent with all client requests. The token helps the server to validate the request source. If a valid token is not included in the request then your request will fail and no information will be provided. *A token is only valid during the specified subscription period.*

## API Overview

The EIN Finder REST API is meant to be used by developers who want to integrate EIN Finder into their application. The REST API will allow you to use any web language of your choice to access the API. The API responses are returned in JSON format.

This document provides a walkthrough on how to use the EIN Finder REST API. It provides a detailed description of the EIN Finder REST API methods that are available through our service. This documentation will also include sample posts and responses for each method.

The EIN Finder REST API will handle the following scenarios:

- Single Record Data Requests
	- o User sends data for one single record and API will return exact/best record
	- o User sends data for one single record and API will return top 5 records
	- o User sends data for one single record and API will return a verification of the accuracy of that data
- Multiple Record Data Requests (Batch Match)
	- o User provides data for multiple records and API will return exact/best records
	- o User provides data for multiple records and API will return all possible matching records

# Format for API Queries

All URIs below are relative to the endpoint *https://api.einfinder.com/EINFinderAPI/api/* 

*Single Record:* https://api.einfinder.com/EINFinderAPI/api/*SinglePing/{element}/{parameters} Multiple Records:* https://api.einfinder.com/EINFinderAPI/api/*BatchMatch/{element}/{parameters}*

# Single Record Requests

We have covered nine single-record use case scenarios consolidated into the following five methods as follows.

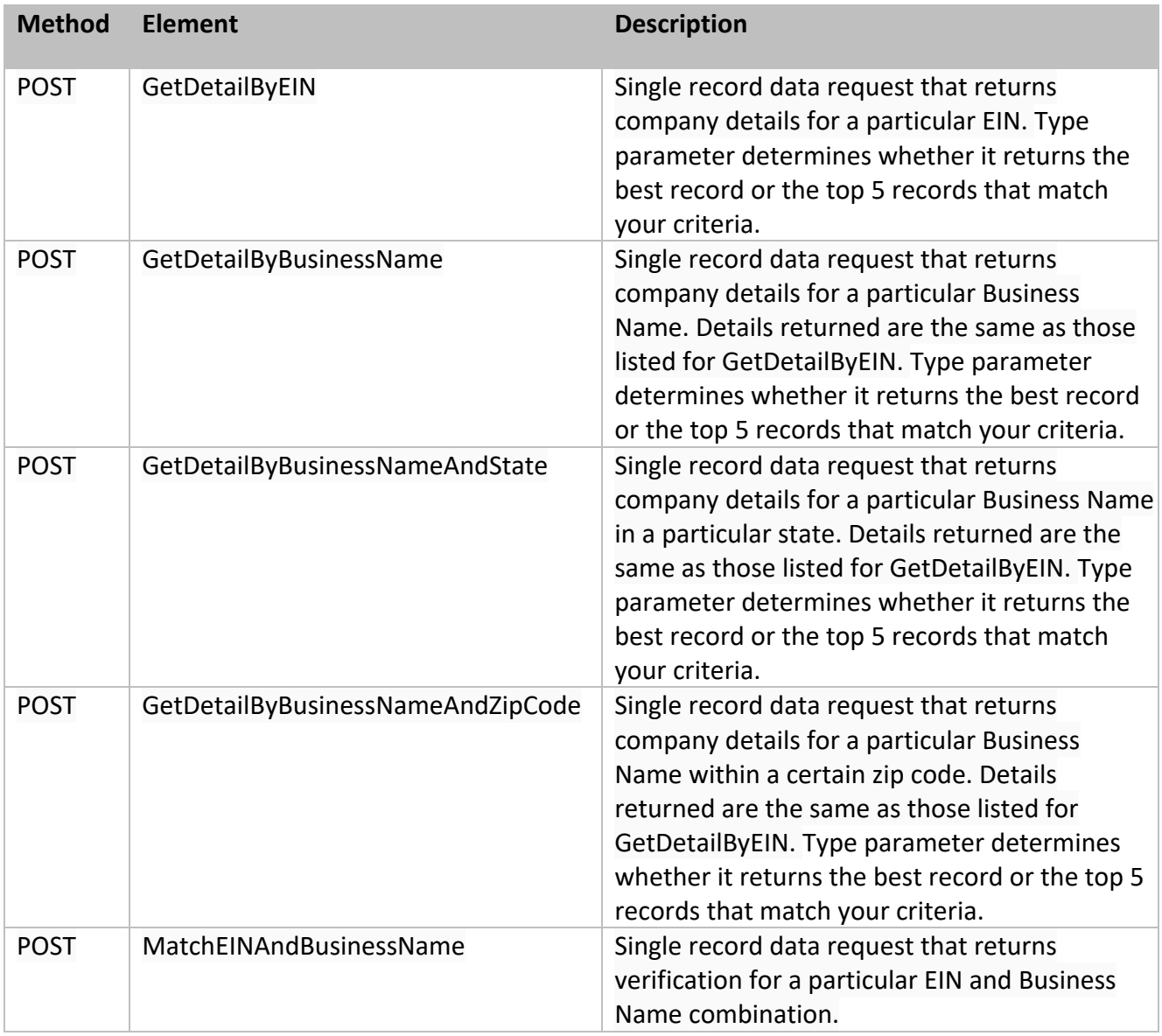

## *GetDetailbyEIN*

This method will allow you to retrieve company details for a single EIN. Company details returned are:

- EIN
- Company Name
- Company Score
- Street Address
- City
- State
- Zip code
- IRS Score
- DBA Score
- Confidence Score
- Business Status Score

There are two options for results. You can query for the best record or you can opt to receive the Top 5 records that match criteria.

URI: https://api.einfinder.com/EINFinderAPI/api/SinglePing/GetDetailByEIN

URL Parameters:

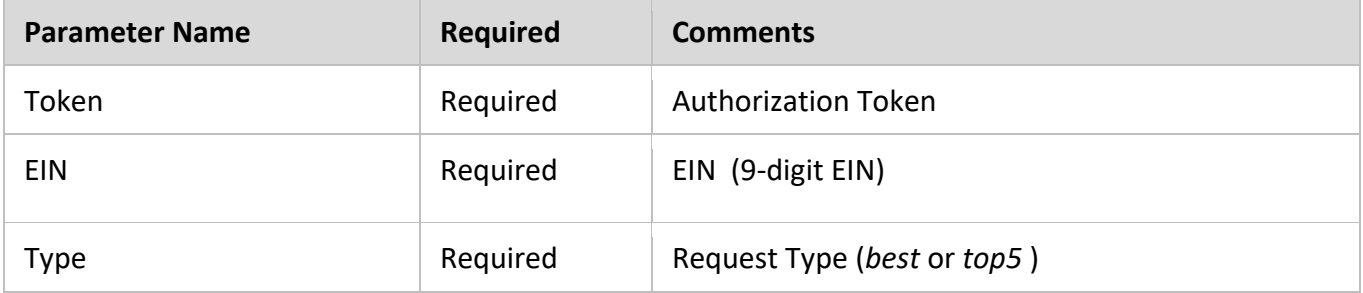

#### Example: Return Best Record

#### Request

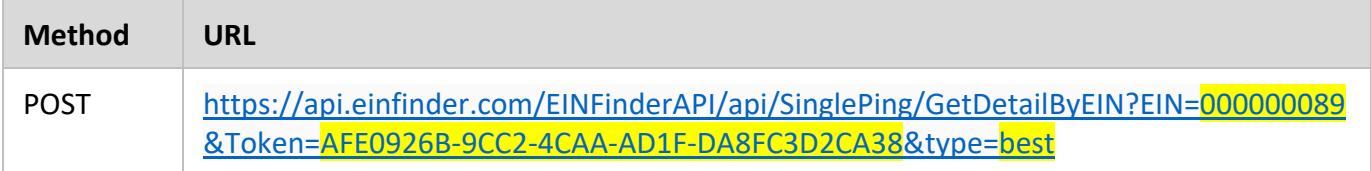

*Note: Highlighted sections in URL must be replaced with your specific account information and/or criteria.* 

#### Response

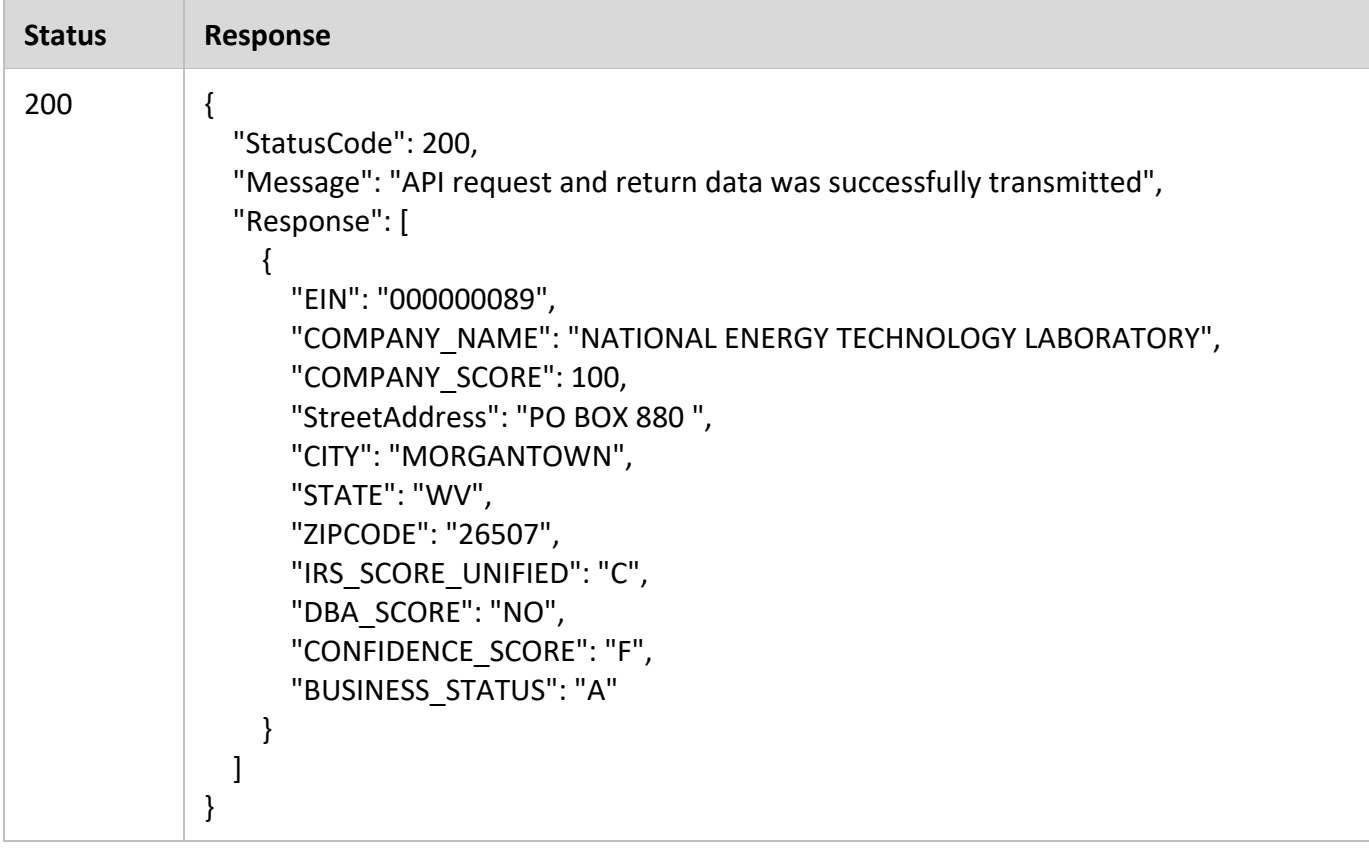

## Example: Return Top 5 Records

#### Request

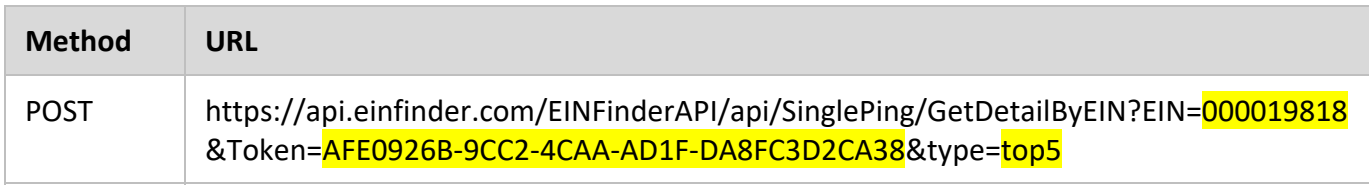

*Note: Highlighted sections in URL must be replaced with your specific account information and/or criteria.* 

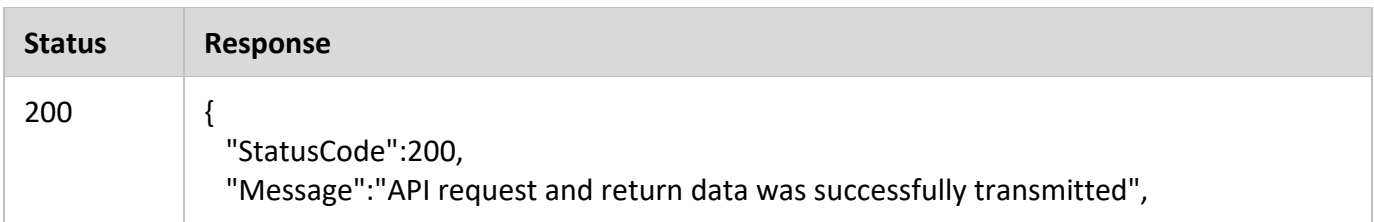

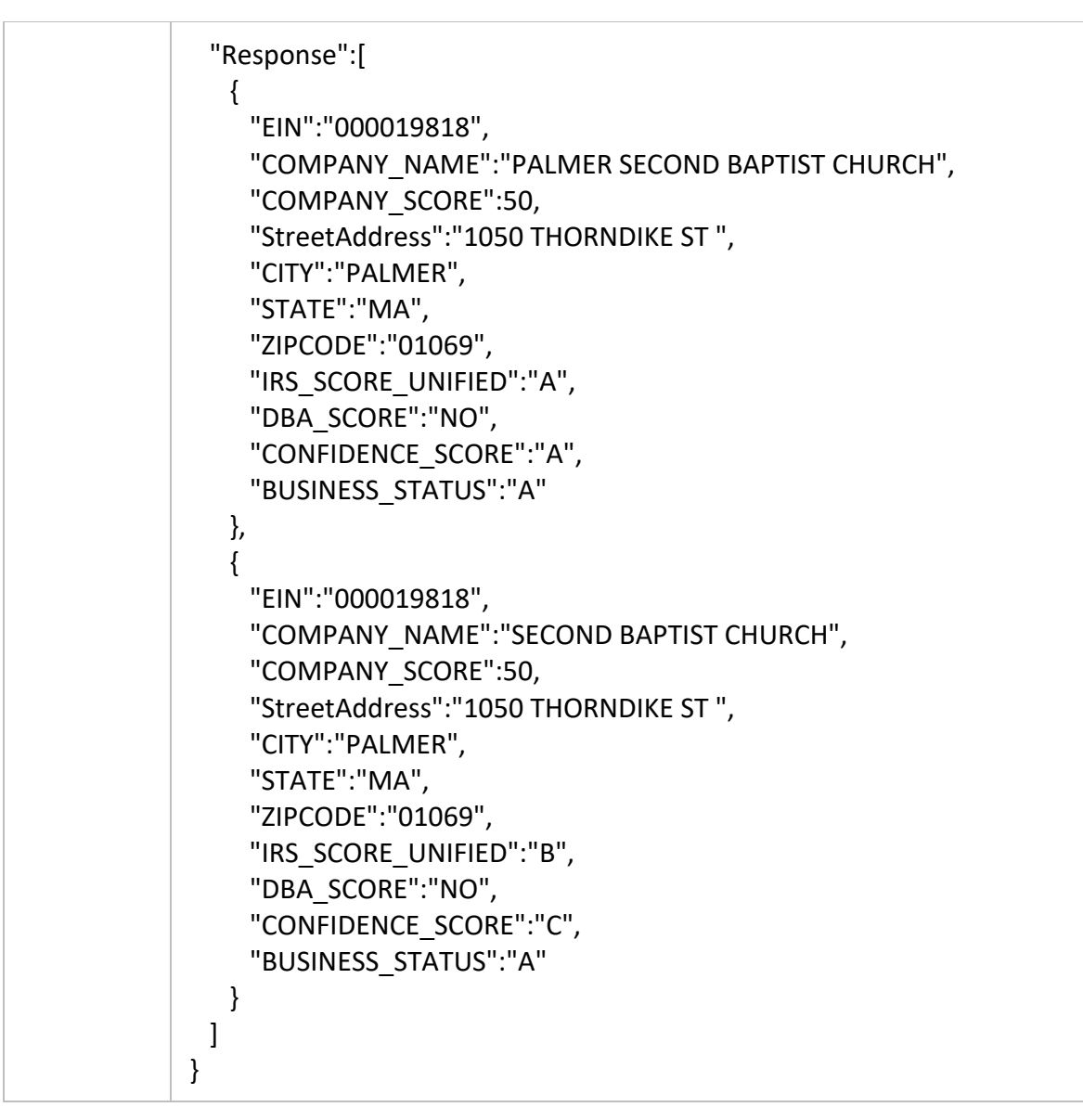

*Note: If there are less than 5 top records that match your criteria then only those records will be returned.* 

## *MatchEINandBusinessName*

This method will allow you to verify a single EIN and Business Name combination against the EIN Finder database. A result of *Match* or *No Match* is returned for each record. Please note that the Business Name must match our record *exactly*.

**URI:** https://api.einfinder.com/EINFinderAPI/api/SinglePing/MatchEINAndBusinessName

#### URL Parameters:

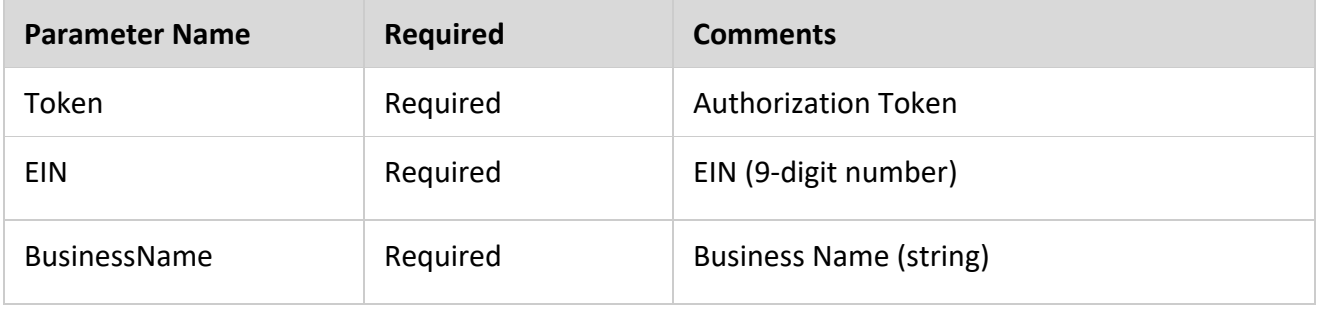

Example: Single Record Verification

#### Request

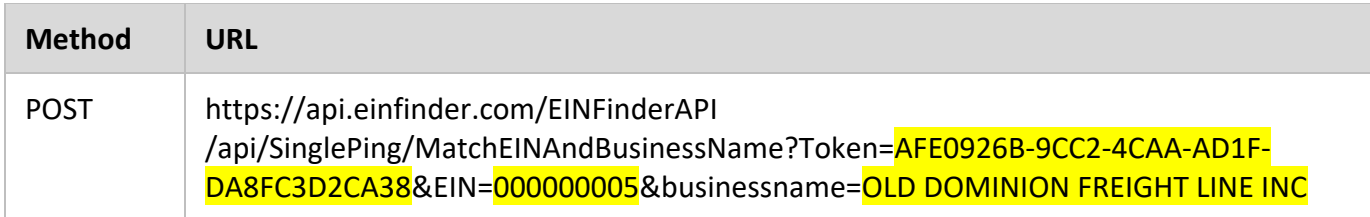

*Note: Highlighted sections in URL must be replaced with your specific account information and/or criteria.* 

#### Response

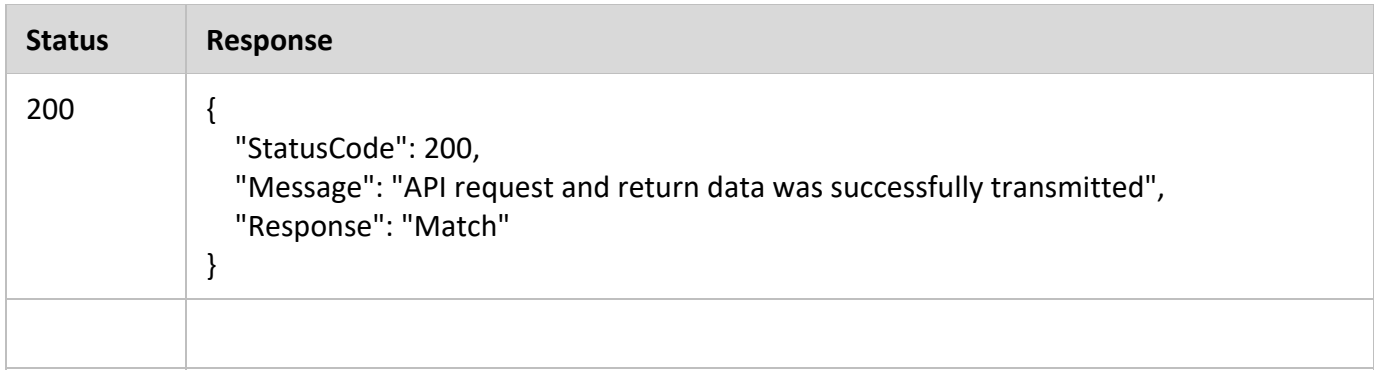

## *GetDetailByBusinessName*

This method will allow you to retrieve company details for a particular Business Name. Company details returned are:

- $\bullet$  EIN
- Company Name
- Company Score
- Street Address
- $\bullet$  City
- State
- Zip code
- IRS Score
- DBA Score
- Confidence Score
- Business Status Score

There are two options for results. You can query for the best record or you can opt to select to receive the Top 5 records.

**URI:**  https://api.einfinder.com/EINFinderAPI/api/SinglePing/GetDetailByBusinessName

URL Parameters:

| <b>Parameter Name</b> | <b>Required</b> | <b>Comments</b>             |
|-----------------------|-----------------|-----------------------------|
| Token                 | Required        | <b>Authorization Token</b>  |
| <b>BusinessName</b>   | Required        | Business Name (string)      |
| Type                  | Required        | Request Type (best or top5) |

#### Example: Return Best Record

#### Request

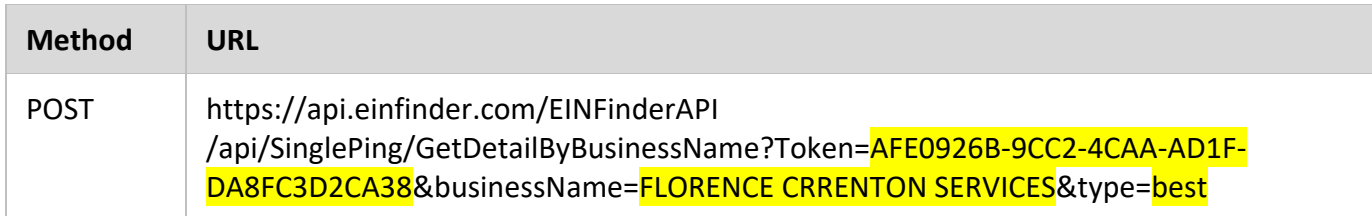

*Note: Highlighted sections in URL must be replaced with your specific account information and/or criteria.* 

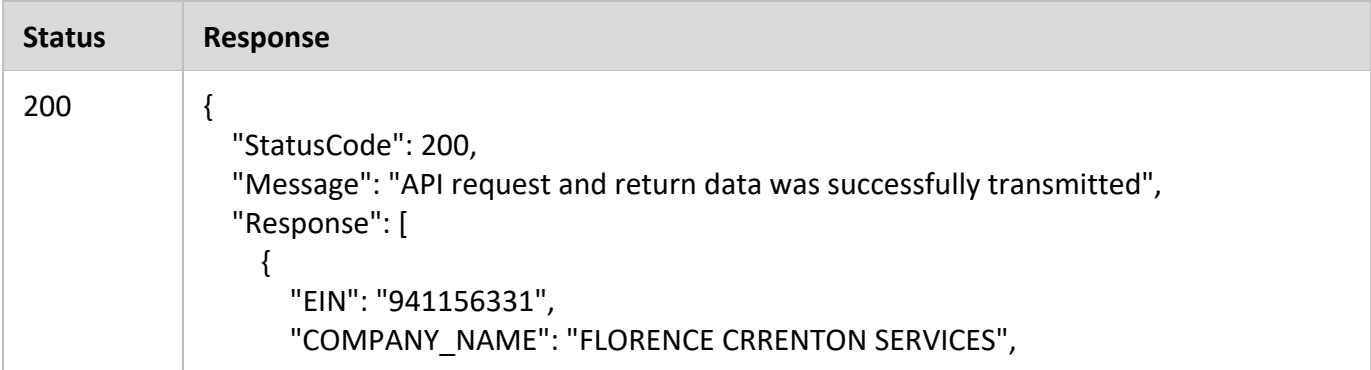

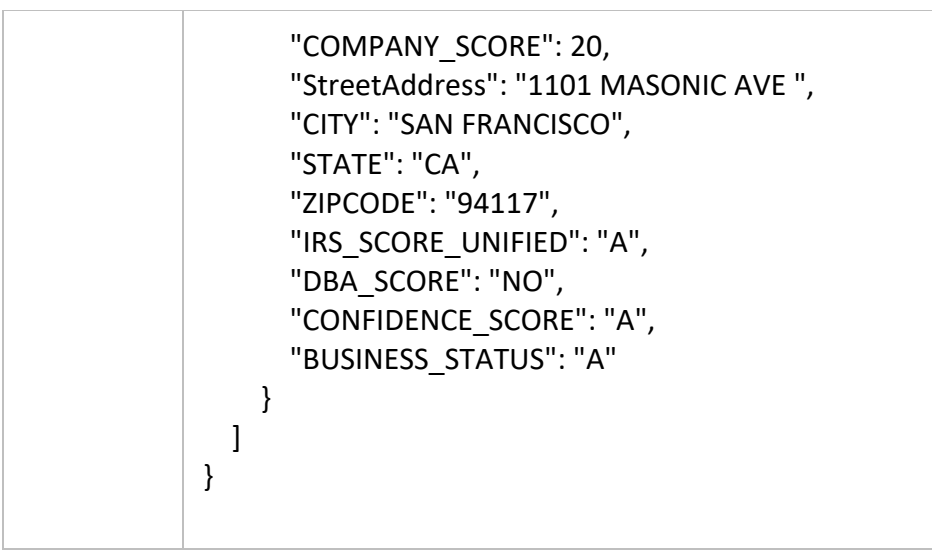

## Example: Return Best Top Five Records

#### Request

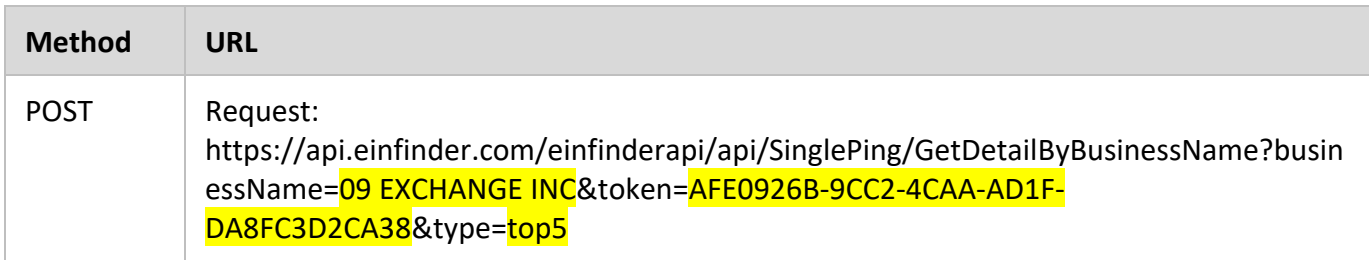

*Note: Highlighted sections in URL must be replaced with your specific account information and/or criteria.* 

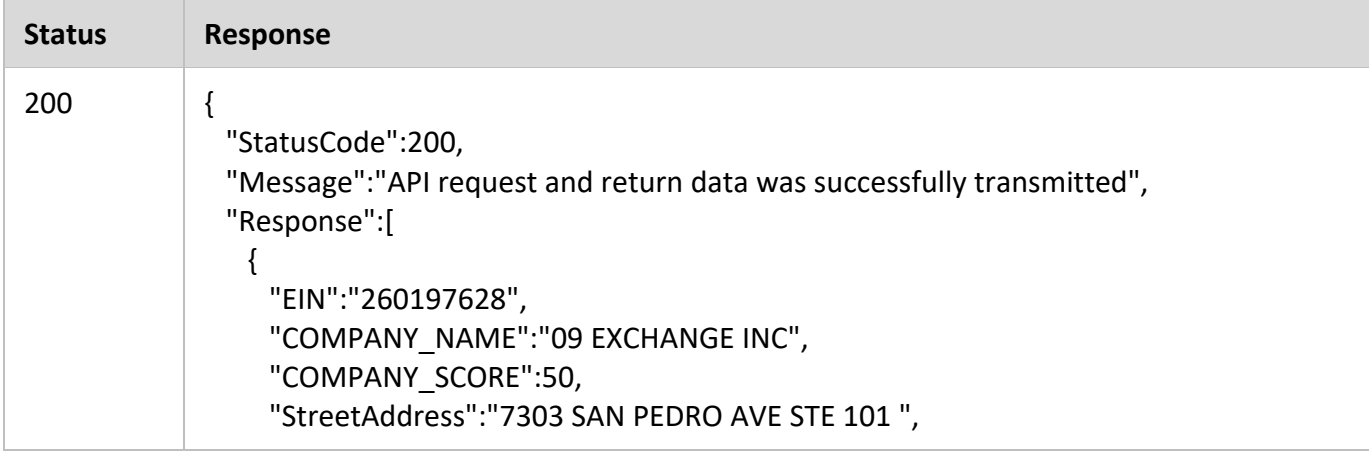

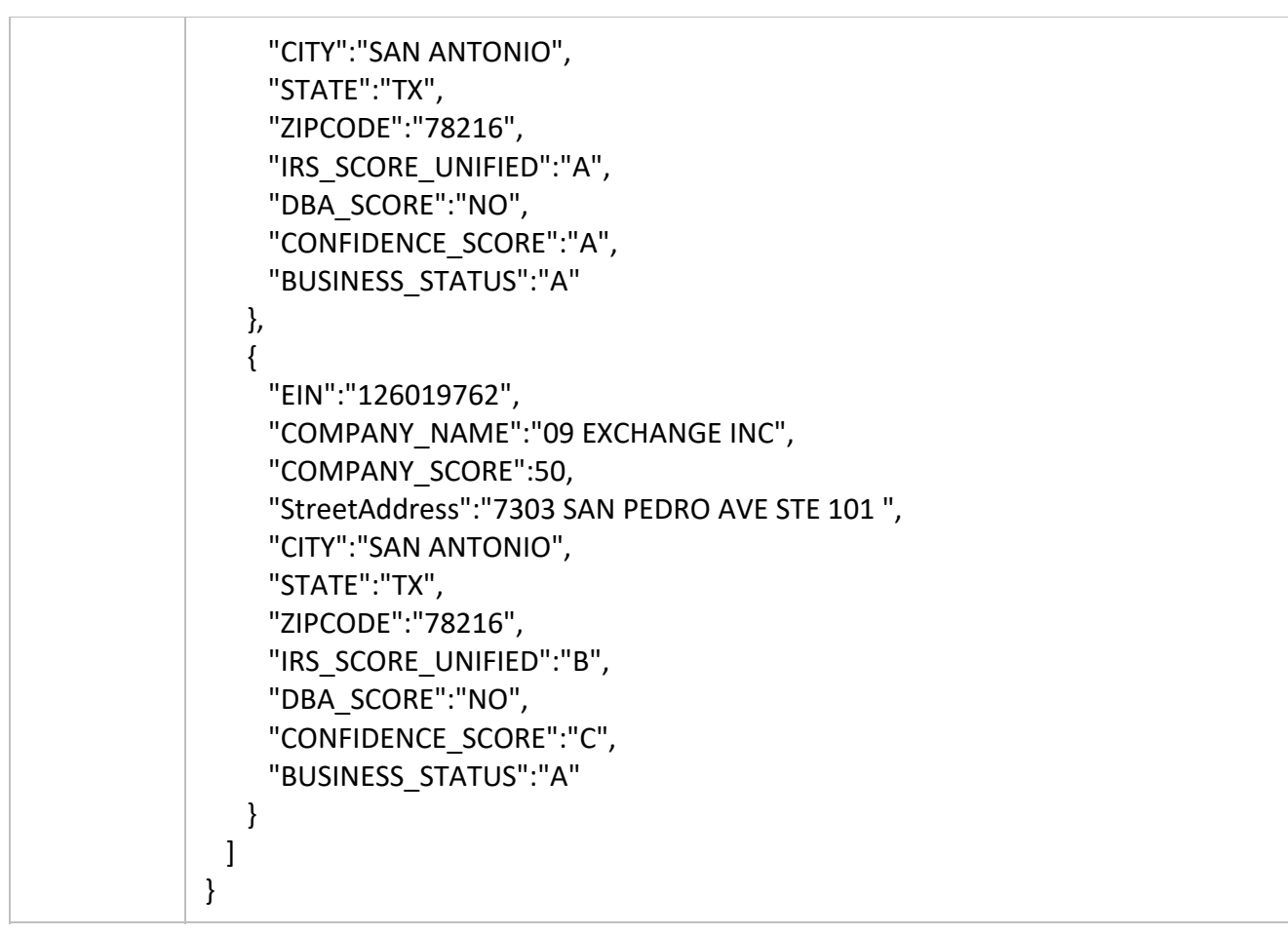

## *GetDetailByBusinessNameAndState*

This method will allow you to retrieve company details for a particular Business Name and State combination. Company details returned are:

- EIN
- Company Name
- Company Score
- Street Address
- City
- State
- Zip code
- IRS Score
- DBA Score
- Confidence Score
- Business Status Score

There are two options for results. You can query for the best record or you can opt to select to receive the Top 5 records.

#### **URI:** https://api.einfinder.com/EINFinderAPI/api/SinglePing/GetDetailByBusinessNameAndState

#### URL Parameters:

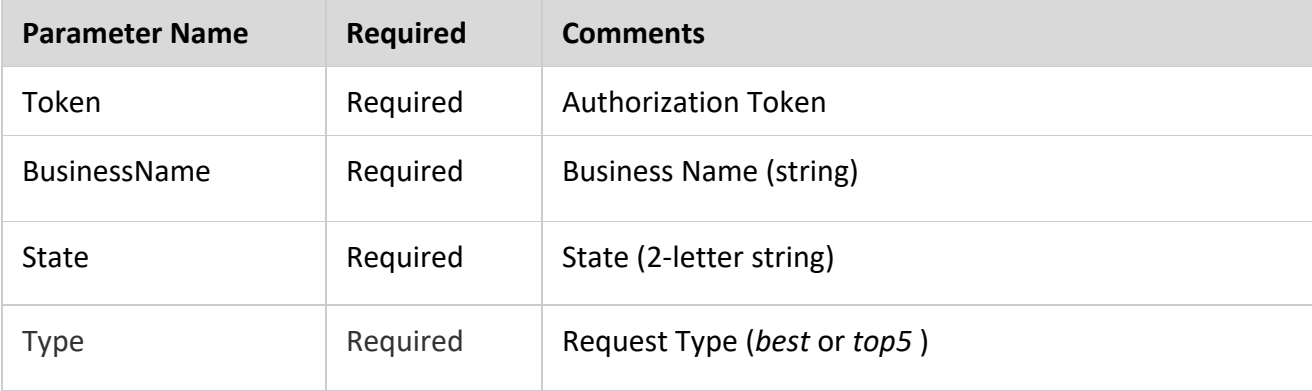

#### Example: Return Best Record

#### Request

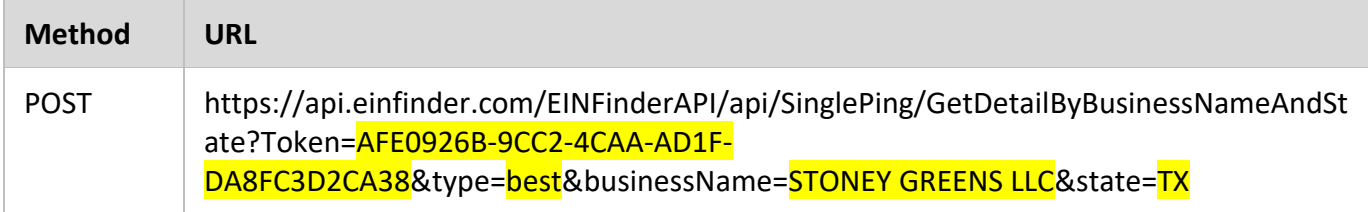

*Note: Highlighted sections in URL must be replaced with your specific account information and/or criteria.* 

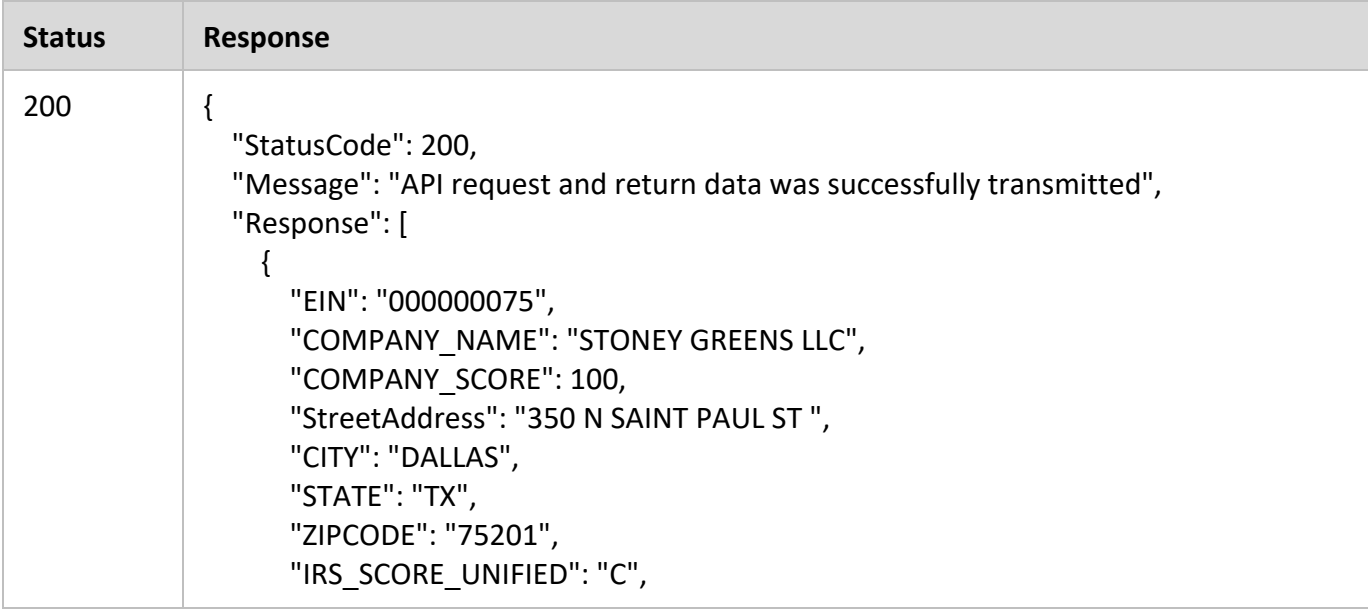

```
            "DBA_SCORE": "NO", 
                      "CONFIDENCE_SCORE": "F", 
                      "BUSINESS_STATUS": "A" 
              } 
       ] 
}
```
#### **Example: Return Best Top Five Records**

#### Request

![](_page_13_Picture_114.jpeg)

*Note: Highlighted sections in URL must be replaced with your specific account information and/or criteria.* 

![](_page_13_Picture_115.jpeg)

![](_page_14_Picture_152.jpeg)

## *GetDetailByBusinessNameAndZipCode*

This method will allow you to retrieve company details for a particular Business Name and Zip Code combination. Company details returned are:

- EIN
- Company Name
- Company Score
- Street Address
- City
- State
- Zip code
- IRS Score
- DBA Score
- Confidence Score
- Business Status Score

There are two options for results. You can query for the best record or you can opt to select to receive the Top 5 records.

**URI:** https://api.einfinder.com/EINFinderAPI/api/SinglePing/GetDetailByBusinessNameAndZipCode

#### URL Parameters:

![](_page_14_Picture_153.jpeg)

#### Example: Return Best Record

#### Request

![](_page_14_Picture_154.jpeg)

![](_page_15_Picture_118.jpeg)

*Note: Highlighted sections in URL must be replaced with your specific account information and/or criteria.* 

#### Response

![](_page_15_Picture_119.jpeg)

Example: Return Best Top Five Records

#### Request

![](_page_15_Picture_120.jpeg)

*Note: Highlighted sections in URL must be replaced with your specific account information and/or criteria.* 

![](_page_16_Picture_129.jpeg)

![](_page_17_Picture_26.jpeg)

# Multiple Record Requests (Batch Match)

We have covered five different multiple record/batch use case scenarios as follows.

![](_page_18_Picture_150.jpeg)

## *GetVerificationByEINandBusinessName*

This method will allow you to verify a given list of EIN and Business Name combination against the EIN Finder database. A result of *Verified* or *Unverifiable* is returned for each record. Please note that the Business Name must match our record *exactly*.

**URI:** https://api.einfinder.com/EINFinderAPI/api/BatchMatch/GetVerificationByEINandBusinessName

#### URL Parameters:

![](_page_18_Picture_151.jpeg)

![](_page_19_Picture_107.jpeg)

## Example:

## Request

![](_page_19_Picture_108.jpeg)

*Note: Highlighted sections in URL must be replaced with your specific account information and/or criteria.* 

![](_page_19_Picture_109.jpeg)

```
    "Result": " Verified" 
   }, 
   { 
      "EIN": "000000019", 
      "BusinessName": "BOZO PETROVIC", 
      "Result": " Unverifiable" 
   } 
]
```
## *GetListbyEIN*

This method will allow you to retrieve company details for multiple EINs. The company details returned for each EIN are:

- $\bullet$  EIN
- Company Name
- Street Address
- City
- State
- Zip code
- IRS Score
- DBA Score
- Confidence Score

**URI:** https://api.einfinder.com/EINFinderAPI/api/BatchMatch/GetListByEIN

#### URL Parameters:

![](_page_20_Picture_141.jpeg)

#### **Example:**

#### Request

![](_page_20_Picture_142.jpeg)

![](_page_21_Figure_0.jpeg)

![](_page_21_Picture_121.jpeg)

![](_page_22_Figure_0.jpeg)

## *GetListByCompleteAddress*

This method will allow you to retrieve company details for multiple records based on Business Name and complete address (street address, city, state, zip code). The company details returned for each record are:

- EIN
- Company Name
- Street Address
- $\bullet$  City
- State
- Zip code
- IRS Score
- DBA Score
- Confidence Score
- IsRecordFound

**URI:** https://api.einfinder.com/EINFinderAPI/api/BatchMatch/GetListByCompleteAddress

#### URL Parameters:

![](_page_23_Picture_100.jpeg)

## Example:

## Request

![](_page_23_Picture_101.jpeg)

```
      }, 
          {   
             "BusinessName":"CCP IV CITADEL GP LLC", 
               "StreetAddress":"55 BEATTIE PL CARE OF AIMCO", 
               "City":"GREENVILLE", 
               "State":"SC", 
               "ZipCode":"29601" 
             } 
     ], 
     "token":"AFE0926B‐9CC2‐4CAA‐AD1F‐DA8FC3D2CA38" 
}
```
![](_page_24_Picture_121.jpeg)

```
            "ZIPCODE": "60016", 
                      "PHONE": null, 
                      "IRS_SCORE_UNIFIED": "B", 
                      "DBA_SCORE": "NO", 
                      "CONFIDENCE_SCORE": "C", 
                      "IsRecordFound": "Found" 
              } 
       ] 
}
```
## *GetListByBusinessNameAndCity*

This method will allow you to retrieve company details for multiple records based on Business Name and City. The company details returned for each record are:

- $\bullet$  EIN
- Company Name
- Street Address
- $\bullet$  City
- State
- Zip code
- IRS Score
- DBA Score
- Confidence Score
- IsRecordFound

**URI:** https://api.einfinder.com/EINFinderAPI/api/BatchMatch/GetListByBusinessNameAndCity

![](_page_25_Picture_139.jpeg)

![](_page_25_Picture_140.jpeg)

## Example:

#### Request

![](_page_26_Picture_122.jpeg)

*Note: Highlighted sections in URL must be replaced with your specific account information and/or criteria.* 

![](_page_26_Picture_123.jpeg)

![](_page_27_Figure_0.jpeg)

## *GetListByBusinessNameAndState*

This method will allow you to retrieve company details for multiple records based on Business Name and State. The company details returned for each record are:

- EIN
- Company Name
- Street Address
- City
- State
- Zip code
- IRS Score
- DBA Score
- Confidence Score
- IsRecordFound

**URI:** https://api.einfinder.com/EINFinderAPI/api/BatchMatch/GetListByBusinessNameAndState

URL Parameters:

![](_page_27_Picture_152.jpeg)

![](_page_28_Picture_103.jpeg)

## Example:

## Request

![](_page_28_Picture_104.jpeg)

![](_page_28_Picture_105.jpeg)

```
    "Response": [ 
          { 
                  "EIN": "000000005", 
                  "COMPANY_NAME": "OLD DOMINION FREIGHT LINE INC", 
                  "STREETADDRESS": "1400 INDEPENDENCE AVE SW ", 
                  "CITY": "WASHINGTON", 
                  "STATE": "DC", 
                  "ZIPCODE": "20250", 
                  "PHONE": null, 
                  "IRS_SCORE_UNIFIED": "B", 
                  "DBA_SCORE": "NO", 
                  "CONFIDENCE_SCORE": "C", 
                  "IsRecordFound": "Found" 
          }, 
           { 
                  "EIN": "000000005", 
                  "COMPANY_NAME": "OLD DOMINION FREIGHT LINE INC", 
                  "STREETADDRESS": "PO BOX 60908 ", 
                  "CITY": "CHARLOTTE", 
                  "STATE": "NC", 
                  "ZIPCODE": "28260", 
                  "PHONE": null, 
                  "IRS_SCORE_UNIFIED": "B", 
                  "DBA_SCORE": "NO", 
                  "CONFIDENCE_SCORE": "C", 
                  "IsRecordFound": "Found" 
          }, 
           { 
                  "EIN": "056075171", 
                  "COMPANY_NAME": "OLD DOMINION FREIGHT LINE INC", 
                  "STREETADDRESS": "PO BOX 60908 ", 
                  "CITY": "CHARLOTTE", 
                  "STATE": "NC", 
                  "ZIPCODE": "28260", 
                  "PHONE": null, 
                  "IRS_SCORE_UNIFIED": "B", 
                  "DBA_SCORE": "NO", 
                  "CONFIDENCE_SCORE": "C", 
                  "IsRecordFound": "Found" 
          }, 
           { 
                  "EIN": "560751714", 
                  "COMPANY_NAME": "OLD DOMINION FREIGHT LINE INC",
```

```
            "STREETADDRESS": "500 OLD DOMINION WAY ", 
                     "CITY": "THOMASVILLE", 
                     "STATE": "NC", 
                     "ZIPCODE": "27360", 
                     "PHONE": "(336)889‐5000", 
                     "IRS_SCORE_UNIFIED": "A", 
                     "DBA_SCORE": "NO", 
                     "CONFIDENCE_SCORE": "A", 
                     "IsRecordFound": "Found" 
             }, 
              { 
                     "EIN": "581942392", 
                     "COMPANY_NAME": "OLD DOMINION FREIGHT LINE INC EMPLOYEE BENEFITS 
TR", 
                     "STREETADDRESS": "PO BOX 2006 ", 
                     "CITY": "HIGH POINT", 
                     "STATE": "NC", 
                     "ZIPCODE": "27261", 
                     "PHONE": null, 
                     "IRS_SCORE_UNIFIED": "B", 
                     "DBA_SCORE": "NO", 
                     "CONFIDENCE_SCORE": "C", 
                     "IsRecordFound": "Found" 
             }, 
              { 
                     "EIN": "000000005", 
                     "COMPANY_NAME": "OLD DOMINION FREIGHT LINE INC", 
                     "STREETADDRESS": "1400 INDEPENDENCE AVE SW ", 
                     "CITY": "WASHINGTON", 
                     "STATE": "DC", 
                     "ZIPCODE": "20250", 
                     "PHONE": null, 
                     "IRS_SCORE_UNIFIED": "B", 
                     "DBA_SCORE": "NO", 
                     "CONFIDENCE_SCORE": "C", 
                     "IsRecordFound": "Found" 
             }, 
              { 
                     "EIN": "000000005", 
                     "COMPANY_NAME": "OLD DOMINION FREIGHT LINE INC", 
                     "STREETADDRESS": "PO BOX 60908 ", 
                     "CITY": "CHARLOTTE", 
                     "STATE": "NC",
```

```
            "ZIPCODE": "28260", 
                     "PHONE": null, 
                     "IRS_SCORE_UNIFIED": "B", 
                     "DBA_SCORE": "NO", 
                     "CONFIDENCE_SCORE": "C", 
                     "IsRecordFound": "Found" 
             }, 
              { 
                     "EIN": "056075171", 
                     "COMPANY_NAME": "OLD DOMINION FREIGHT LINE INC", 
                     "STREETADDRESS": "PO BOX 60908 ", 
                     "CITY": "CHARLOTTE", 
                     "STATE": "NC", 
                     "ZIPCODE": "28260", 
                     "PHONE": null, 
                     "IRS_SCORE_UNIFIED": "B", 
                     "DBA_SCORE": "NO", 
                     "CONFIDENCE_SCORE": "C", 
                     "IsRecordFound": "Found" 
             }, 
              { 
                     "EIN": "560751714", 
                     "COMPANY_NAME": "OLD DOMINION FREIGHT LINE INC", 
                     "STREETADDRESS": "500 OLD DOMINION WAY ", 
                     "CITY": "THOMASVILLE", 
                     "STATE": "NC", 
                     "ZIPCODE": "27360", 
                     "PHONE": "(336)889‐5000", 
                     "IRS_SCORE_UNIFIED": "A", 
                     "DBA_SCORE": "NO", 
                     "CONFIDENCE_SCORE": "A", 
                     "IsRecordFound": "Found" 
             }, 
              { 
                     "EIN": "581942392", 
                     "COMPANY_NAME": "OLD DOMINION FREIGHT LINE INC EMPLOYEE BENEFITS 
TR", 
                     "STREETADDRESS": "PO BOX 2006 ", 
                     "CITY": "HIGH POINT", 
                     "STATE": "NC", 
                     "ZIPCODE": "27261", 
                     "PHONE": null, 
                     "IRS_SCORE_UNIFIED": "B",
```

```
            "DBA_SCORE": "NO", 
                      "CONFIDENCE_SCORE": "C", 
                      "IsRecordFound": "Found" 
              } 
       ] 
}
```
## *GetListByBusinessNameAndZipcode*

This method will allow you to retrieve company details for multiple records based on Business Name and ZipCode. The company details returned for each record are:

- EIN
- Company Name
- Street Address
- City
- State
- Zip code
- IRS Score
- DBA Score
- Confidence Score
- IsRecordFound

**URI:** https://api.einfinder.com/EINFinderAPI/api/BatchMatch/GetListByBusinessNameAndZipcode

![](_page_32_Picture_127.jpeg)

#### URL Parameters:

# Example:

## Request

![](_page_33_Picture_127.jpeg)

![](_page_33_Picture_128.jpeg)

```
        { 
               "EIN": "000000005", 
               "COMPANY_NAME": "OLD DOMINION FREIGHT LINE INC", 
               "STREETADDRESS": "PO BOX 60908 ", 
               "CITY": "CHARLOTTE", 
               "STATE": "NC", 
               "ZIPCODE": "28260", 
               "PHONE": null, 
               "IRS_SCORE_UNIFIED": "B", 
               "DBA_SCORE": "NO", 
               "CONFIDENCE_SCORE": "C", 
               "IsRecordFound": "Found" 
        }, 
        { 
               "EIN": "056075171", 
               "COMPANY_NAME": "OLD DOMINION FREIGHT LINE INC", 
               "STREETADDRESS": "PO BOX 60908 ", 
               "CITY": "CHARLOTTE", 
               "STATE": "NC", 
               "ZIPCODE": "28260", 
               "PHONE": null, 
               "IRS_SCORE_UNIFIED": "B", 
               "DBA_SCORE": "NO", 
               "CONFIDENCE_SCORE": "C", 
               "IsRecordFound": "Found" 
        }, 
        { 
               "EIN": "000000005", 
               "COMPANY_NAME": "OLD DOMINION FREIGHT LINE INC", 
               "STREETADDRESS": "1400 INDEPENDENCE AVE SW ", 
               "CITY": "WASHINGTON", 
               "STATE": "DC", 
               "ZIPCODE": "20250", 
               "PHONE": null, 
               "IRS_SCORE_UNIFIED": "B", 
               "DBA_SCORE": "NO", 
               "CONFIDENCE_SCORE": "C", 
               "IsRecordFound": "Found" 
        }, 
        { 
               "EIN": "000000005", 
               "COMPANY_NAME": "OLD DOMINION FREIGHT LINE INC", 
               "STREETADDRESS": "PO BOX 60908 ",
```
![](_page_35_Figure_0.jpeg)

# Have Any Questions?

If you are having any difficulties or have question regarding the EIN Finder REST API, please contact William Moomaw at wmoomaw@alm.com or (202) 370-4809.

# APPENDIX A: API STATUS CODES

The list of status codes are used in this API.

![](_page_36_Picture_82.jpeg)

# APPENDIX B: API SEARCH EXPLAINED

The EIN Finder REST API search works using a simple CONTAINS search. The query looks for an exact match of the string provided in the API post on the basis of the complete words included in the string. Each word basically being a string of letters being delineated by a space before and/or after. (If the query is for a single word then the spaces are not required.) Our goal here was to be able to provide the best or top 5 results for a request. For the verification request, the criteria is more stringent and the search looks for an exact match of the full string by a client in order to provide verification.

## *What does this mean?*

The implementation of a CONTAINS search will provide the following results:

- If the string provided includes a partial word of a company name and the name does not appear that way in our database then the record is not provided.
- If, for instance, you search for ALM MEDIA, you will receive all results where "ALM" and "MEDIA" appear as complete words but you won't get results where the terms you are looking for are part of the result being returned such as:

P*ALM* MEDIA CONSULTANTS LLC RE*ALM* MEDIA NETWORKS

Another example: If we search for 'PRO SERVICES', we will get results like the following:

P&G PRO SERVICES MORENO PRO SERVICES INC FALCON PRO‐SERVICES INC EASTERN PRO SERVICES LLC PRO SERVICES OF PALM BEACH COUNTY INC

And not the following:

AVPRO SERVICES LLC CHEMPRO SERVICES INC EPRO SERVICES INC HEALTHPRO SERVICES LLC

 One letter "words" will not yield results. If you query for a term such as "Everest R" the second word "R" will not yield results only "Everest" will. A one letter "word" on its own will not yield any results. A one‐letter partial word would yield far too many so as a result we ignore a one‐letter word.

# APPENDIX C: EIN FINDER SCORES EXPLAINED

Judy Diamond uses three distinct scores to indicate what the "best record" on file is and what our confidence is in that record. These scores are:

#### **IRS Score**

Part of the EIN Finder process it to run list of EIN information we have gathered through the IRS. The IRS returns a score which we in turn interpret as follows:

![](_page_38_Picture_124.jpeg)

#### **Business Status**

Business status is how we rate how "Mailable" the associated address is considered to be based on a check against the USPS National Change of Address (NCOA) database.

![](_page_38_Picture_125.jpeg)

#### **Company Score**

This score shows the percentage of times this record appears under the associated EIN.

#### **EIN Score**

This is the frequency that the record occurs in our database. The higher the reported number, the more times the record has been independently found. The more times a record is independently found, the higher confidence we have that the information is correct. While it is possible that records with a high EIN Score could have low quality data, in cases where all other scores are equal, this score can be used to help determine the "the record".

#### **Known DBA**

When we have a record that we know is a DBA, adding a "+/-" rating for known DBAs so that a Client will know if the company name is a DBA and not the legal name for the business. Clients often wish to verify a business's identity. Two common reasons is so that they have proof that the potential customer is who they say they are before allowing the customer to open a business account, or for the completion of 1099 forms. When performing this due diligence, our clients often receive a "DBA" name.

By indicating when a record is an official DBA name, we are able to provide our clients with the tools needed to correctly identify potential customers. Additionally, we are able to make a distinction between records with an IRS score of "B" that are DBAs and records that are other types of name variations.

#### **Confidence Score**

This score is a compilation of the other Judy Diamond scores. This new confidence score will allow us to indicate the "best record" to our clients.

By combining our scores into a "Confidence Score", provide a metric by which you can quickly decide which record is the "Best" when multiple records are returned, but it also shows our overall confidence in the record as a whole.

![](_page_39_Picture_73.jpeg)